# **1Z0-1074Q&As**

Oracle Cost Management Cloud 2019 Implementation Essentials

### **Pass Oracle 1Z0-1074 Exam with 100% Guarantee**

Free Download Real Questions & Answers **PDF** and **VCE** file from:

**https://www.leads4pass.com/1z0-1074.html**

100% Passing Guarantee 100% Money Back Assurance

Following Questions and Answers are all new published by Oracle Official Exam Center

**C** Instant Download After Purchase **83 100% Money Back Guarantee** 365 Days Free Update

**Leads4Pass** 

800,000+ Satisfied Customers

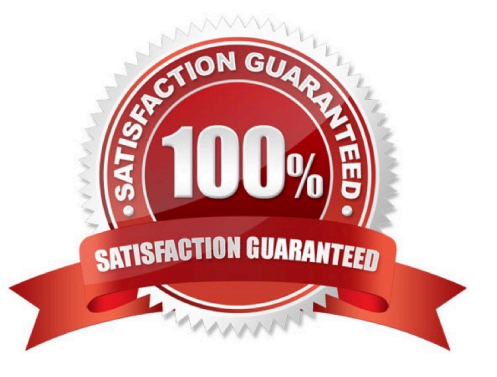

## **Leads4Pass**

#### **QUESTION 1**

Your customer has asked you to create a report so they can view their receipt accounting distributions along with their receipt accounting transactions. Which subject area would you select to create this report?

- A. Receipt Accounting- Receipt Accounting Distributions Real Time
- B. Receipt Accounting-- Receipt Accounting Transactions Real Time
- C. Costing -Receipt Accounting Real Time
- D. Financials-Subledger Accounting-Detail Transactions
- E. Costing-Cost Accounting Real Time

Correct Answer: D

#### **QUESTION 2**

Which three features are included in Receipt Accounting?

- A. Analyze Standard Purchase Cost Variances
- B. Create Receipt Accounting Distribution
- C. Review Item Costs
- D. Adjust Receipt Accrual Clearing Balances
- E. Review Journal Entries
- Correct Answer: BDE

https://docs.oracle.com/en/cloud/saas/supply-chain-management/r13- update17d/faims/implementingreceiptaccounting.html#FAIMS1921270

#### **QUESTION 3**

You have just finished modifying an accounting method. What is the final step to complete the accounting method configuration?

- A. Activate its journal entry rule set assignments.
- B. Transfer costs to Cost Management.
- C. Create Accounting.
- D. Transfer transactions from Receiving to Costing.

### **Leads4Pass**

E. Execute the Preprocessor.

Correct Answer: A

#### **QUESTION 4**

- A chart of accounts (COA) must be specified on the accounting method for which two situations?
- A. When using ledgers that have unique accounting requirements
- B. When using account combination rules
- C. When account combination rules use constants
- D. Every accounting method should have a COA.
- E. When using segment rules

Correct Answer: DE

#### **QUESTION 5**

An invoice is created in a foreign currency. The invoice is not paid until several weeks later. By then, the

currency conversion rate has changed.

How do you get the journal line rule to calculate the gain or loss?

- A. Create a foreign reporting currency to track gain/loss.
- B. Create a secondary ledger to track gain/loss.
- C. Turn on the Subledger Gain or Loss Option.
- D. Subledger Accounting is already set up to process it.

Correct Answer: A

[Latest 1Z0-1074 Dumps](https://www.leads4pass.com/1z0-1074.html) [1Z0-1074 Study Guide](https://www.leads4pass.com/1z0-1074.html) [1Z0-1074 Exam Questions](https://www.leads4pass.com/1z0-1074.html)